## Adobe Photoshop 2022 () License Key Product Key Full {{ last releAse }} 2022

Cracking Adobe Photoshop is a bit more complicated than installing it. It requires a few steps to bypass the security measures that are in place. First, you must get a cracked version of the software from a trusted source. Once you have downloaded the cracked version, you must disable all security measures, such as antivirus and firewall protection. After this, you must open the crack file and follow the instructions on how to patch the software. Once the patching process is complete, the software is cracked and ready to use.

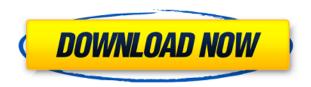

Last year, when I reviewed the iPad Pro vs. MacBook Pro for designers, I wrote that Apple's range of iOS products was the only credible mobile-friendly major computer you could buy. The iPad Pro, however, is not really there for that application. Design professionals don't design mobile devices. Rarely do they design resolutions better than 12 points (72 dots per inch). And functionality, one-button processes and easiness of use are important but not that high on a list of priorities. Looking at the iPad Pro, I felt that if we were going to make serious inroads into creative professionals, we should also invest in a proper computer. And so we do have a Mac now that will become a serious competitor to desktop machines. Unfortunately, I will admit that I am still not that happy with it. The biggest category of changes in Photoshop are related to a couple of big new additions to the latest version. One of them, named Content-Aware or Crop, is a new tool that works on the images in the same way as the Spot Removal tool in Lightroom. Crop spots or objects that are scribbled on the picture, and using the smart guided crop tool can, for instance, clean up a dirty photo in only a few clicks. The other big new addition is the new Camera Raw Bridge. It has a hefty new 64 GB hard drive and seems to be home for many, many sets of raw images. And that, of course, sounds great. The new Capture Preset panel allows you to view thumbnails of the original raw images as well as the JPEGs that were generated from them. You can now export both type of raw/ JPEG image together. You can also create a tone mapping preset out of your raw images,

which is an excellent way for image beginners to get acquainted with raw images on the color spectrum.

## Download Adobe Photoshop 2022 ()Product Key Full Activation For Windows 2022

## How do I create a background in Photoshop CS6 and CS6 Extended?

In Photoshop, you have lots of ways of creating backgrounds. The easiest way to create backgrounds is just to duplicate a background image or style. The background can be hidden. Then, when it is done, the hole can be filled with a diffrent color.

Still Click on the Background Color and then drag the color to the place you want the color to be, and rename it. That's all. There are tons of different ways to do this. You can also use other tools such as the Spot Color or Gradient tools. Visit this link for more info: Generating Photoshop backgrounds'. Why is Photoshop Camera different from other Photoshop platforms?

Unlike other products that we are familiar with, Photoshop Camera is a simle place to manage your workflows. The features that we built have been carefully selected to provide you with a streamlined experience to explore the creative process and apply your photo editing techniques. By managing your workflows on our platform, you will be able to focus on the creative work and not become overwhelmed by features you don't need. Photoshop Camera is a forgiving tool that helps you to see your creative vision and work with others to bring it to life. It aims to empower your creativity. When the masking is used by the eraser tool, it erases the areas of your images that are masked, effectively masking off any part of your image that is not selected. The Select-Mask tool may also be used to mask off undesired areas of your image, depending on your needs on how you wants to manipulate your image. 933d7f57e6

## Adobe Photoshop 2022 ()Incl Product Key WIN + MAC X64 2023

The dark dividing line of the center panel brings together the three panels. You can work on a different layer by clicking a folder icon. Each folder has a different palette and tools for working on layers. On top of each layer, you can add text, adjust its position, add other layers, and do other things. On the bottom, you have the brushes, palettes, and other options for editing. If you want to add more layers, you can create a new document. If you want to add to the document, you can click the + button, or you can go to the File menu to open a new document. The old document gets imported into the new one. If you remove a layer from the older document, you can do the same in the new one by removing that layer. There is also a layer palettes that can help you with this process. You can also go to the Options level to modify the new document settings. The file name box automatically has the document name, size, and resolution. The saving options include exporting a file in different formats. You can also import files and set resolutions for files. You may be wondering how exactly these tools are going to help you in any way. Well, almost all of the tools have a significant effect on the performance of Photoshop or slower the processor when the tool get used a lot. So if you have a slower machine, you can get frustrated when your production work gets delayed because of a memory or processor ding. Maybe you don't find these tools as important, but a lot of sample pictures are used in demonstrations, user guides, and tutorials. Most of the time, these tools are featured in those pages. So if you're browsing around the net or as a user, you may find them really useful.

photoshop app download for windows 10 photoshop app download for android photoshop app download for windows 7 photoshop app free download for windows 7 free app download photoshop adobe photoshop 7.0 free download for pc adobe photoshop presets free download adobe photoshop cs2 version 9 with crack free download full version adobe photoshop 4.0 free download full version for windows 7 adobe photoshop cs3 free download with crack

Adobe's consumer photo editing software comes with hundreds of tools to help you hone your skills or simply spend your time playing. With its wealth of tools and ease of use, Photoshop Elements remains a PCMag Editors' Choice winner for enthusiast-level photo editing software. The Photoshop Lightroom mobile app allows you to transfer and organize photos, and the team have just announced a

number of great updates to the Photoshop mobile app in recent months. This app is completely free of charge for iPhone, iPad, Android, and iPad users, and it helps you to transfer between your devices. Adobe photoshop also gives the ability to transform your photos in accordance with your needs. It has basic editing tools and it offers you the facility to work on it in the way that you like to work. While we're on the topic of moving apps to new hardware, you may notice that some of our YouTube tutorials appear in different titles on the website. That's because Envato recently implemented video streaming technology as a result of the success of video streaming for tools and apps. We have a lot coming in future that you'll be able to view on YouTube. Of course you have. You can't buy it for a laptop can you? The only thing you buy on your laptop is iTunes. Bring us back to reality. Heatmaps and heatmaps. It's been a week and we all need a break. With the COVID-19 situation forcing us to quarantine, we lost our daily routine and a chance to get to know our devices like we always do. I can only imagine how freakin' dev has been feeling. We started this blog to keep the community updated on what's going on and all the great work you up your sleeves. We know ya do this for fun but now is recompense.

Finally, read our cheatsheet on Adobe Photoshop Elements to learn practical, realworld tips and tricks for using the software to quickly edit, retouch, and create amazing-looking images. And, if you're not sure which of the software's new features are right for you, check out our Photoshop Elements tweaking how-to post to decide. You can pick up the download of Photoshop Elements for Windows or Mac computers from Envato Elements for only \$29 (regularly \$999), plus, you can save 20% on the purchase of a subscription! Envato Tuts+ is a network of 1080,000+ tutorials created by professional instructors. It is complemented by Envato Market, where graphic designers, web-builders, photographers, illustrators, and other creative professionals find and shop for premium-quality assets including fonts, templates, graphics, UI kits & much more. Grammarly is a free, web browser extension, designed to help people write better. It uses advanced NLP to learn your writing style and teach you how to structure your writing using techniques such as stronger word usage, a consistent use of sentence and paragraph structure, and more. Google Bold is an easy way to highlight the words you like in a document, image or web page from within Google search results. It will show you the definition of the highlighted words, what sites your are most likely to find the word in, and related searches for the words. The regular spell checker will also suggest misspelled words.

https://jemi.so/1percescocna/posts/7VnyMUUmAdhHhSJqBUXehttps://jemi.so/risupfracre/posts/R4V3fQtdBfqfzTX8GzTvhttps://jemi.so/risupfracre/posts/WveM2wP9NfYmwR7A82FF

https://jemi.so/nade0cada/posts/liJ2hGoyQ3qLRlhTfj21
https://jemi.so/risupfracre/posts/KlWVKKdz1jWhcAEidiiX
https://jemi.so/nade0cada/posts/p3Ngfip1rYNu7UFxWjrm
https://jemi.so/risupfracre/posts/q6mabGH5IPwih7QSId3M
https://jemi.so/1percescocna/posts/5Qo5bfAoUa9dDwLu1D1k
https://jemi.so/risupfracre/posts/TBtBLl6HTY3UV9l9V8WJ
https://jemi.so/1percescocna/posts/Jj9GtMhVZvA9dorrbSe7
https://jemi.so/nade0cada/posts/DO3L1jEarINB6COCTYS3
https://jemi.so/risupfracre/posts/1DLcqSRr804BcGJiCvFl

Adobe Photoshop is one of the best graphic designing software in which Photoshop is used worldwide to create amazing design experience for the users. Photoshop consists of several types of tools and extensions, such as text and page formatting tools, paint tools, 3D tools, 3D modeling tools, content-aware tools, and a selection tools. Some of the new features of Adobe Photoshop are Photoshop Pro and Creative Cloud to enhance the experience of millions. There are different elements that can find in Photoshop such as layers, selections, curves, text, frames, shapes, paths, brushes, and paths. Adobe Photoshop is an extensive toolkit that makes it a beautiful tool for graphic designers. There are many things that makes Photoshop an effective tool for learning graphic designing. It has several tools and features available for the users along with the integrated actions and plug-ins easily. Adobe Photoshop tools for graphics designing are mostly known as Plug-ins or extensions, including Transfers, tools, filters, and workflow features. Adobe Photoshop is a very powerful and user-friendly tool created for graphic designers all across the world to design the artwork without any difficulty. There are many tools, features, and actions available in Photoshop that make it easier for the users to design and perfect their work for good results. These features and tools include smart object, content-aware tools, cloning and healing, drawing, image type tools, image wrap, layers, masks, retouching tools, styles, and smart guides.

ELEMENT HUB 2019 16 represents our most significant release since the inception of the personal computer as an "appliance". We've built on our foundation of 25 years of comprehensive story-telling and powerful image editing, with newfound focus across all of our creative tools. The new ELEMENT HUB that was released in July 2019 for the desktop application provides a new way of interacting with any content on any device, and is the basis for the new ELEMENT HUB for iOS and ELEMENT HUB for Android. We believe that all of the world's users need creative tools that make content creation easier, more enjoyable, and more engaging. That's why we've listened to customers and have created a new foundation for our next major release. Our focus is on people, spaces and experiences across creative tools and technologies that make the content creators' work more enjoyable. We've built

on our heritage of innovative product design and development, and this is a new era for the paid-for creative tools. We've simplified our product portfolio to focus on four pillars of the ELEMENT HUB product bundle: the ELEMENT HUB App for iOS and Android, the desktop ELEMENT HUB software, the ELEMENT HUB Companion for Android devices, and the premium ELEMENT HUB for Windows 10 devices. All the new features in ELEMENT HUB 2019 16 are available now for customers from our website. Like Photoshop, Elements is powered by a version of Illustrator that has all of the same features. You can use Illustrator to open and work on documents that were created in Photoshop, even without saving the layered content as a Photoshop file. You can also draw freely in the desktop version too.